$\pmb{\times}$ 

## **Artikel zum tag: mailclient**

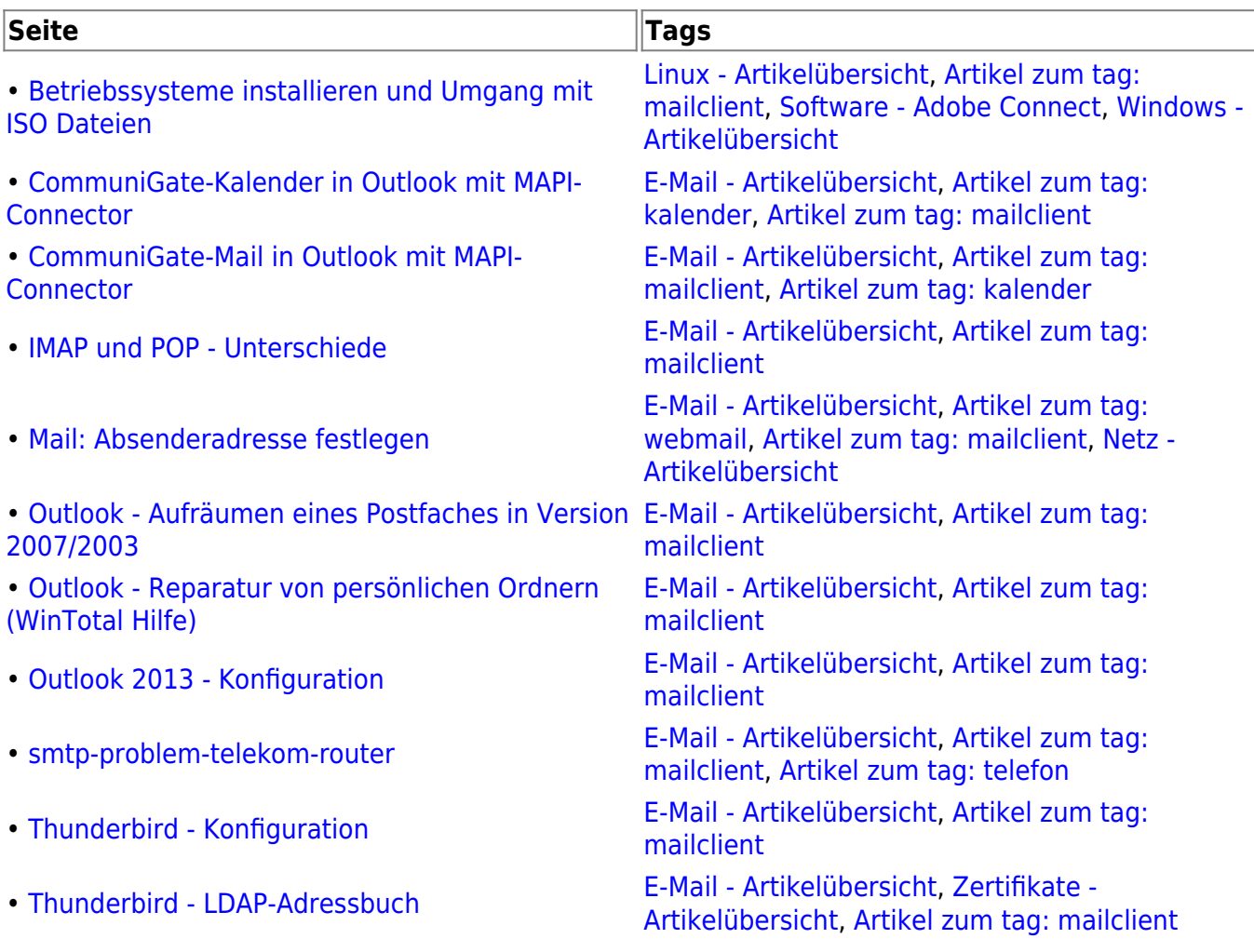

From: <https://wiki.uni-freiburg.de/rz/>- **RZ**

Permanent link: **<https://wiki.uni-freiburg.de/rz/doku.php?id=tag:mailclient>**

Last update: **2012/07/02 17:31**